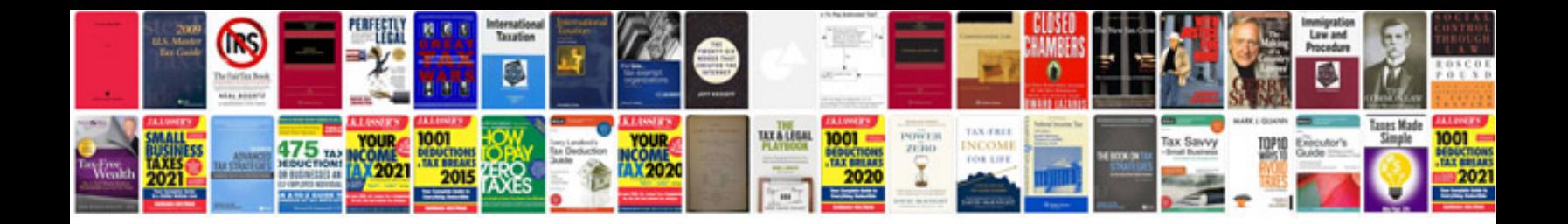

le documentforms

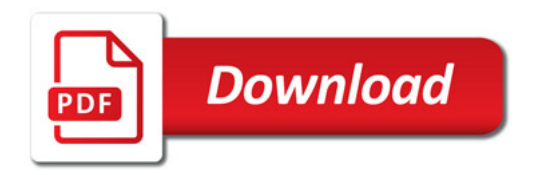

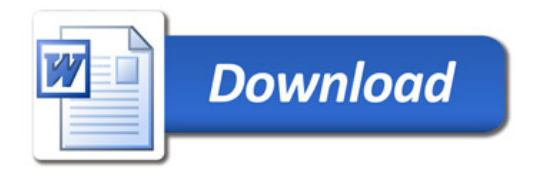